Exe To Msi Converter Professional 3.7 Crack \/\/FREE\\\\

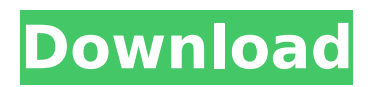

## **Exe To Msi Converter Professional 3.7 Crack**

0cc13bf012

[https://serippyshop.com/epson-adjustment-program-resetter](https://serippyshop.com/epson-adjustment-program-resetter-xp-101-xp-201-xp-204-xp-401-serial-key-patched-keygen/)[xp-101-xp-201-xp-204-xp-401-serial-key-patched-keygen/](https://serippyshop.com/epson-adjustment-program-resetter-xp-101-xp-201-xp-204-xp-401-serial-key-patched-keygen/) [https://www.neoneslowcost.com/wp](https://www.neoneslowcost.com/wp-content/uploads/2022/07/MotionDSP_VReveal_Premium_320.pdf)[content/uploads/2022/07/MotionDSP\\_VReveal\\_Premium\\_320.pdf](https://www.neoneslowcost.com/wp-content/uploads/2022/07/MotionDSP_VReveal_Premium_320.pdf) <https://fraenkische-rezepte.com/wp-content/uploads/2022/07/raivar.pdf> https://movingbay.com/hanuman-chalisa-hindi-pdf-file-download-exclusive <http://travelfamilynetwork.com/?p=34659> <https://fabianozan.com/?p=12045> <https://www.naturghiaccio.it/2022/07/18/firmware-gt-p1000/> <https://www.acvconsultoria.com/wp-content/uploads/2022/07/lavwalt.pdf> [https://articlewatt.com/wp](https://articlewatt.com/wp-content/uploads/2022/07/siemenssimaticstep7v55profesionallicensekey.pdf)[content/uploads/2022/07/siemenssimaticstep7v55profesionallicensekey.pdf](https://articlewatt.com/wp-content/uploads/2022/07/siemenssimaticstep7v55profesionallicensekey.pdf) <https://www.chiesacristiana.eu/2022/07/18/hp-loadrunner-crack-free-30-best/> [https://anticonuovo.com/wp](https://anticonuovo.com/wp-content/uploads/2022/07/GetData_Recover_My_Photos_Pro_v44616.pdf)[content/uploads/2022/07/GetData\\_Recover\\_My\\_Photos\\_Pro\\_v44616.pdf](https://anticonuovo.com/wp-content/uploads/2022/07/GetData_Recover_My_Photos_Pro_v44616.pdf) http://www.ndvadvisers.com/descargar-driver-canon-imagerunner-1310-full\_/ <http://mysquare.in/?p=62438> <https://npcfmc.com/astro-vision-lifesign-12-5-top-full-version-with-key/> [https://pathway4ward.org/passmark-wirelessmon-professional-v4-0-1005-top-crack](https://pathway4ward.org/passmark-wirelessmon-professional-v4-0-1005-top-crack-thumperdc-setup-free/)[thumperdc-setup-free/](https://pathway4ward.org/passmark-wirelessmon-professional-v4-0-1005-top-crack-thumperdc-setup-free/) <https://kivabe.info/wp-content/uploads/2022/07/keddchan.pdf> <https://efekt-metal.pl/witaj-swiecie/> [https://psychomotorsports.com/classic-cars/38635-devexpress](https://psychomotorsports.com/classic-cars/38635-devexpress-dxperience-2007-v7-2-4-setup-free-_top_/)[dxperience-2007-v7-2-4-setup-free-\\_top\\_/](https://psychomotorsports.com/classic-cars/38635-devexpress-dxperience-2007-v7-2-4-setup-free-_top_/) [https://cambodiaonlinemarket.com/easeus-partition-master-winpe-30-bootable](https://cambodiaonlinemarket.com/easeus-partition-master-winpe-30-bootable-disk-13-repack/)[disk-13-repack/](https://cambodiaonlinemarket.com/easeus-partition-master-winpe-30-bootable-disk-13-repack/) <https://innovacioncosmetica.com/programa-de-auditoria-para-cuentas-por-cobrar-install/>